# **SZCZEGÓŁOWY OPIS PRZEDMIOTU ZAMÓWIENIA**

(parametry i wymagania minimalne)

**Przedmiotem zamówienia jest dostawa oprogramowań komputerowych oraz fabrycznie nowego, nie używanego sprzętu komputerowego dla jednostek organizacyjnych Uniwersytetu Rzeszowskiego**

Do obowiązków Wykonawcy, w ramach ceny, należy również:

- a) dostawa, wraz z rozładunkiem, instalacją i uruchomieniem przedmiotu umowy,
- b) dostawa, oprogramowania zakupionego w oficjalnym kanale sprzedaży co oznacza zapewnienie stosownego pakietu usług gwarancyjnych, wsparcia techniczno – serwisowego kierowanego do użytkowników z obszaru Rzeczpospolitej Polskiej,
- c) zapewnienie wszelkich niezbędnych przeglądów i serwisu w okresie gwarancji.

Wartość oferty zawiera wszystkie niezbędne koszty i opłaty, podatki etc. związane z prawidłową realizacją przedmiotu zamówienia.

Zamówienie zostało podzielone na 4 części (4 zadania):

**Zadanie nr 1: Dostawa stacjonarnych zestawów komputerowych, oprogramowań komputerowych, switchy i listw zasilających dla Dziekanatu Wydziału Ekonomii Uniwersytetu Rzeszowskiego** 

**Zadanie nr 2: Dostawa zewnętrznych dysków twardych i myszy do komputera dla Instytutu Filologii Germańskiej Uniwersytetu Rzeszowskiego**

**Zadanie nr 3: Dostawa stacjonarnych zestawów komputerowych dla Zespołu Obiektów Socjalnych Cicha Uniwersytetu Rzeszowskiego** 

**Zadanie nr 4: Dostawa urządzenia wielofunkcyjnego dla Dziekanatu Wydziału Pedagogicznego Uniwersytetu Rzeszowskiego**

**Zadanie nr 1: Dostawa stacjonarnych zestawów komputerowych, oprogramowań komputerowych, switchy i listw zasilających dla Dziekanatu Wydziału Ekonomii Uniwersytetu Rzeszowskiego** 

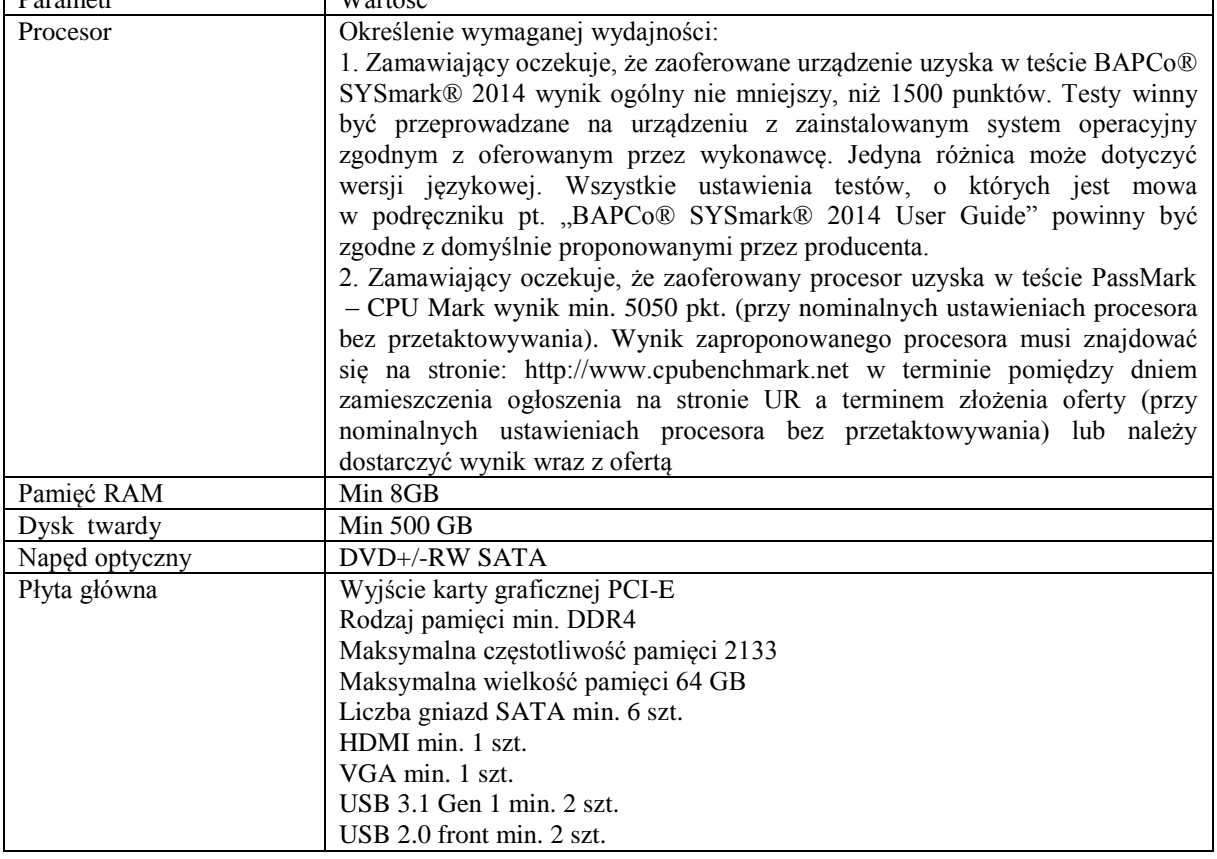

#### **Pozycja nr 1: Dostawa stacjonarnych zestawów komputerowych o następujących parametrach minimalnych: 24 szt.** Parametr Wartość

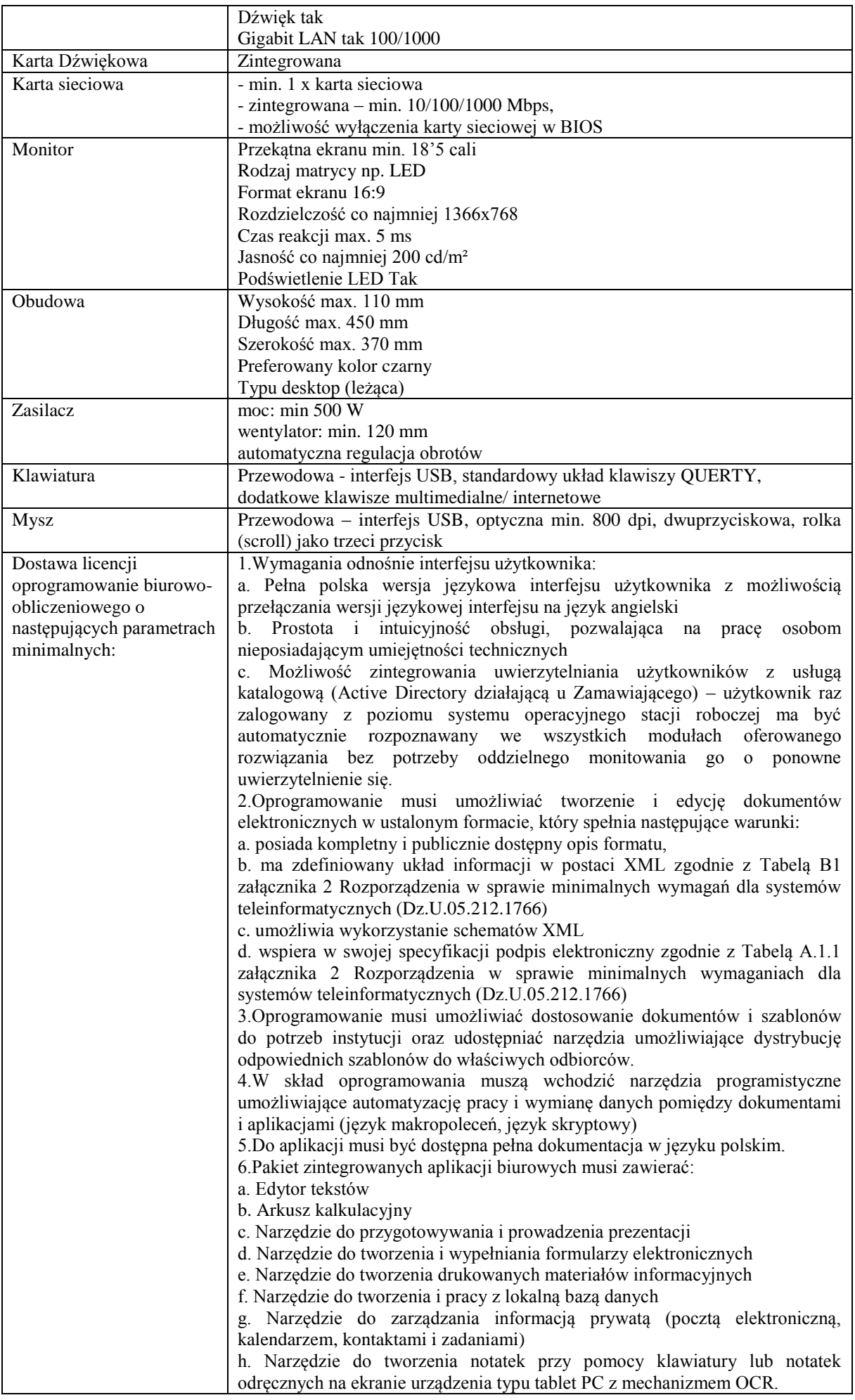

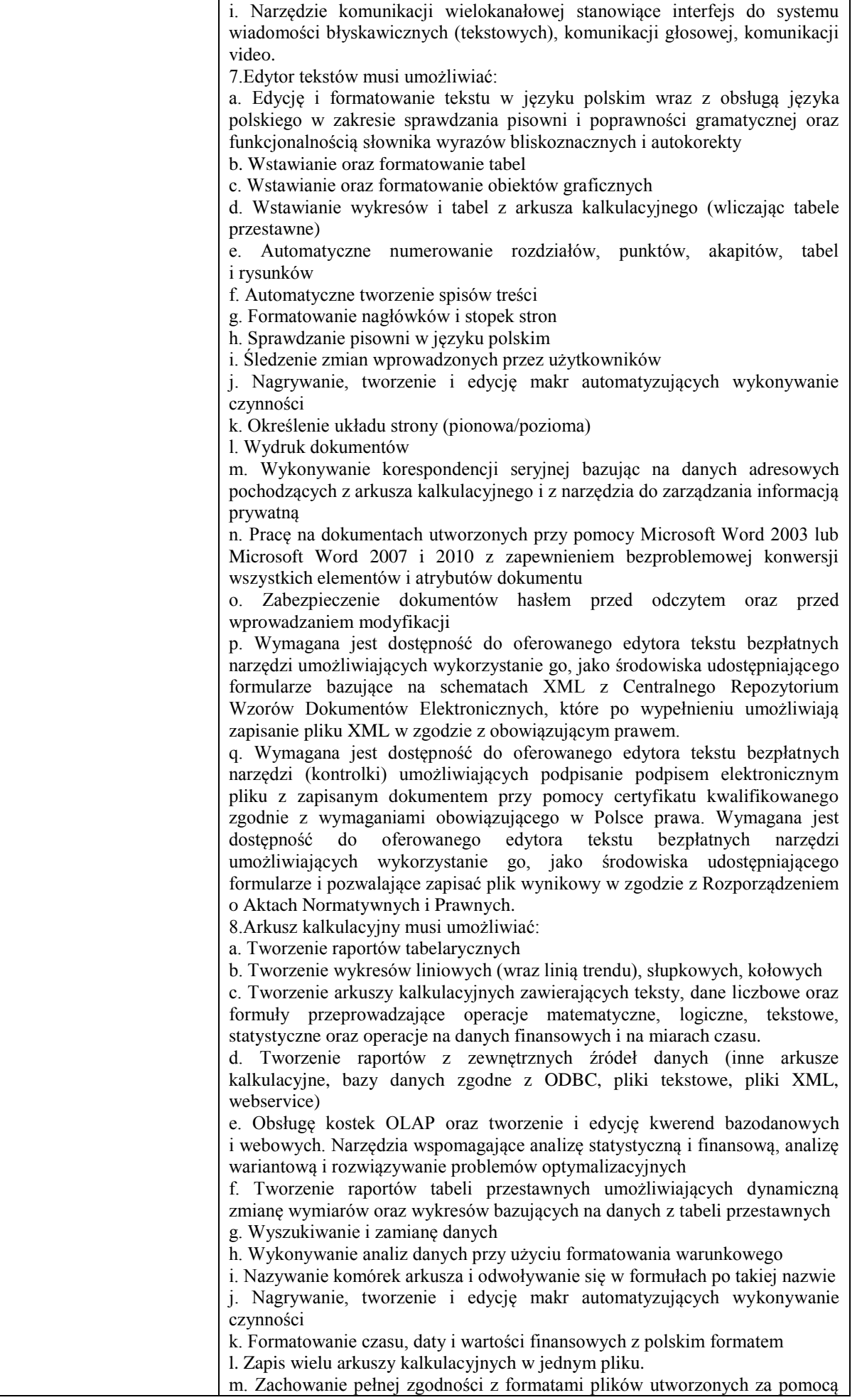

oprogramowania Microsoft Excel 2003 oraz Microsoft Excel 2007 i 2010, z uwzględnieniem poprawnej realizacji użytych w nich funkcji specjalnych i makropoleceń. n. Zabezpieczenie dokumentów hasłem przed odczytem oraz przed wprowadzaniem modyfikacji 9.Narzędzie do przygotowywania i prowadzenia prezentacji musi umożliwiać: a. Przygotowywanie prezentacji multimedialnych, które będą: b. Prezentowanie przy użyciu projektora multimedialnego c. Drukowanie w formacie umożliwiającym robienie notatek d. Zapisanie jako prezentacja tylko do odczytu. e. Nagrywanie narracji i dołączanie jej do prezentacji f. Opatrywanie slajdów notatkami dla prezentera g. Umieszczanie i formatowanie tekstów, obiektów graficznych, tabel, nagrań dźwiękowych i wideo h. Umieszczanie tabel i wykresów pochodzących z arkusza kalkulacyjnego i. Odświeżenie wykresu znajdującego się w prezentacji po zmianie danych w źródłowym arkuszu kalkulacyjnym j. Możliwość tworzenia animacji obiektów i całych slajdów k. Prowadzenie prezentacji w trybie prezentera, gdzie slajdy są widoczne na jednym monitorze lub projektorze, a na drugim widoczne są slajdy i notatki prezentera l. Pełna zgodność z formatami plików utworzonych za pomocą oprogramowania MS PowerPoint 2003, MS PowerPoint 2007 i 2010. 10.Narzędzie do tworzenia i wypełniania formularzy elektronicznych musi umożliwiać: a. Przygotowanie formularza elektronicznego i zapisanie go w pliku w formacie XML bez konieczności programowania b. Umieszczenie w formularzu elektronicznym pól tekstowych, wyboru, daty, list rozwijanych, tabel zawierających powtarzające się zestawy pól do wypełnienia oraz przycisków. c. Utworzenie w obrębie jednego formularza z jednym zestawem danych kilku widoków z różnym zestawem elementów, dostępnych dla różnych użytkowników. d. Pobieranie danych do formularza elektronicznego z plików XML lub z lokalnej bazy danych wchodzącej w skład pakietu narzędzi biurowych. e. Możliwość pobierania danych z platformy do pracy grupowej. f. Przesłanie danych przy użyciu usługi Web (tzw. web service). g. Wypełnianie formularza elektronicznego i zapisywanie powstałego w ten sposób dokumentu w pliku w formacie XML. h. Podpis elektroniczny formularza elektronicznego i dokumentu powstałego z jego wypełnienia. 11.Narzędzie do tworzenia drukowanych materiałów informacyjnych musi umożliwiać: a. Tworzenie i edycję drukowanych materiałów informacyjnych b. Tworzenie materiałów przy użyciu dostępnych z narzędziem szablonów: broszur, biuletynów, katalogów. c. Edycję poszczególnych stron materiałów. d. Podział treści na kolumny. e. Umieszczanie elementów graficznych. f. wykorzystanie mechanizmu korespondencji seryjnej g. Płynne przesuwanie elementów po całej stronie publikacji. h. Eksport publikacji do formatu PDF oraz TIFF. i. Wydruk publikacji. j. Możliwość przygotowywania materiałów do wydruku w standardzie CMYK. 12.Narzędzie do tworzenia i pracy z lokalną bazą danych musi umożliwiać: a. Tworzenie bazy danych przez zdefiniowanie: b. Tabel składających się z unikatowego klucza i pól różnych typów, w tym tekstowych i liczbowych. c. Relacji pomiędzy tabelami d. Formularzy do wprowadzania i edycji danych e. Raportów f. Edycję danych i zapisywanie ich w lokalnie przechowywanej bazie danych g. Tworzenie bazy danych przy użyciu zdefiniowanych szablonów h. Połączenie z danymi zewnętrznymi, a w szczególności z innymi bazami

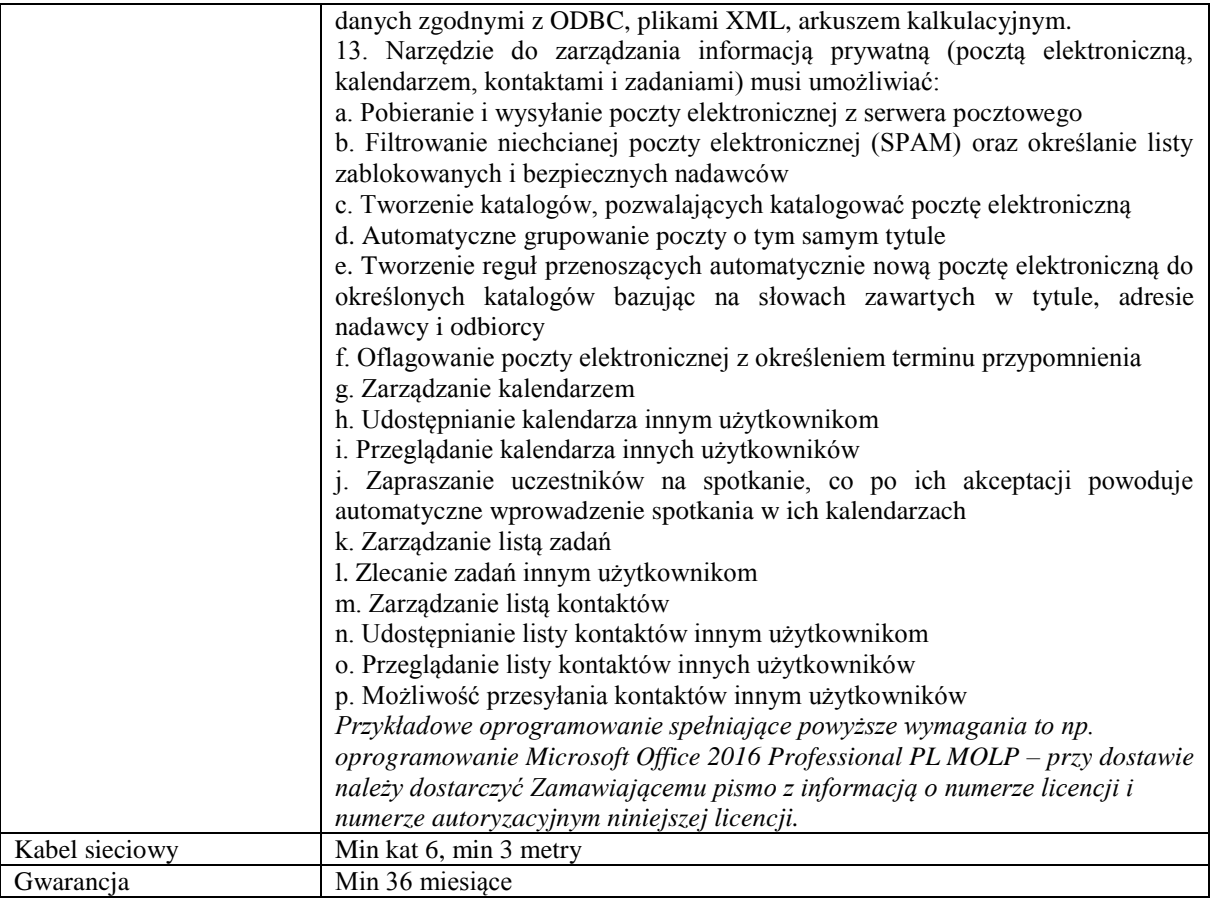

#### **Pozycja nr 2: Dostawa oprogramowań komputerowych o następujących parametrach minimalnych: 8 szt.**

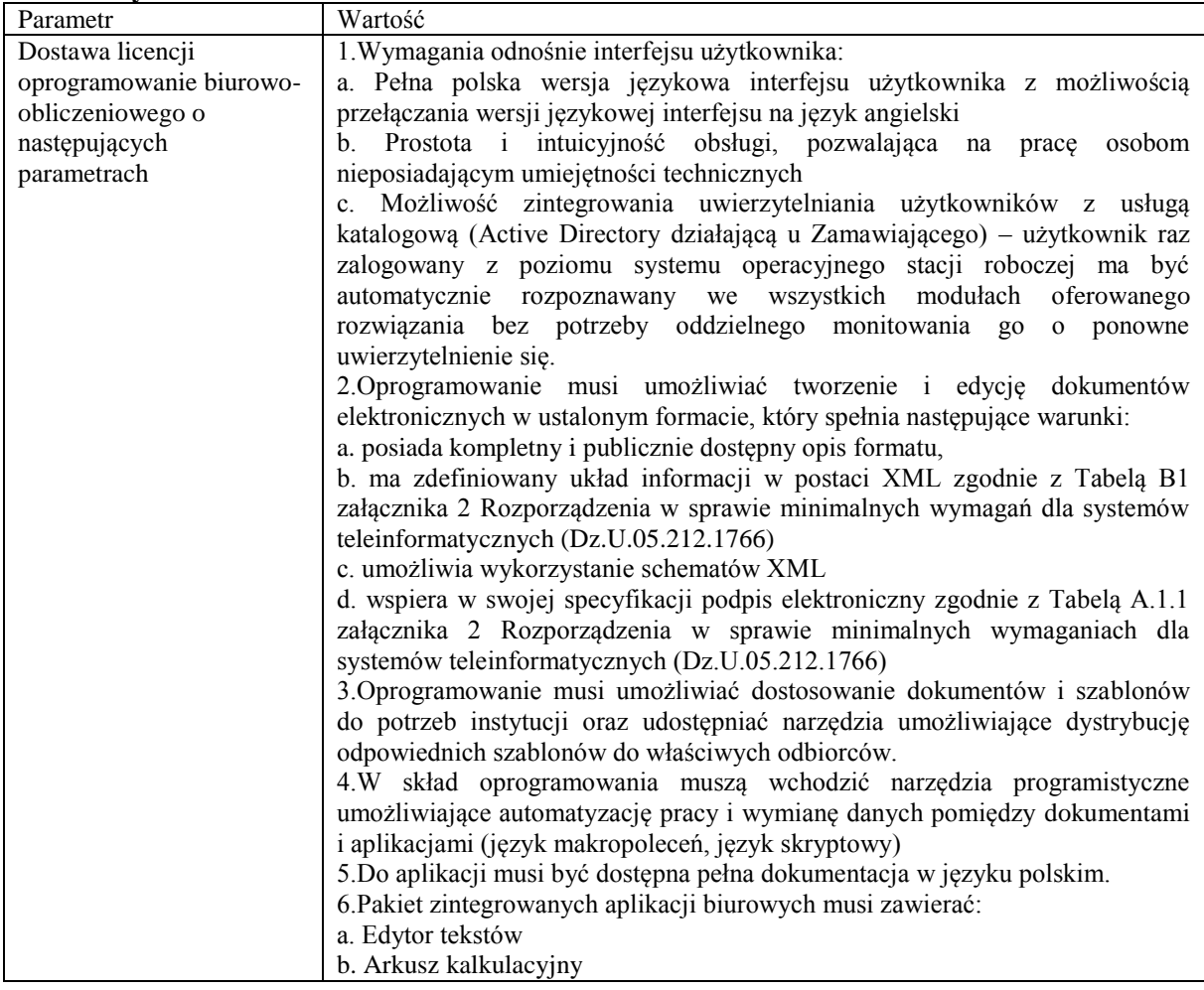

c. Narzędzie do przygotowywania i prowadzenia prezentacji d. Narzędzie do tworzenia i wypełniania formularzy elektronicznych e. Narzędzie do tworzenia drukowanych materiałów informacyjnych f. Narzędzie do tworzenia i pracy z lokalną bazą danych g. Narzędzie do zarządzania informacją prywatą (pocztą elektroniczną, kalendarzem, kontaktami i zadaniami) h. Narzędzie do tworzenia notatek przy pomocy klawiatury lub notatek odręcznych na ekranie urządzenia typu tablet PC z mechanizmem OCR. i. Narzędzie komunikacji wielokanałowej stanowiące interfejs do systemu wiadomości błyskawicznych (tekstowych), komunikacji głosowej, komunikacji video. 7.Edytor tekstów musi umożliwiać: a. Edycję i formatowanie tekstu w języku polskim wraz z obsługą języka polskiego w zakresie sprawdzania pisowni i poprawności gramatycznej oraz funkcjonalnością słownika wyrazów bliskoznacznych i autokorekty b. Wstawianie oraz formatowanie tabel c. Wstawianie oraz formatowanie obiektów graficznych d. Wstawianie wykresów i tabel z arkusza kalkulacyjnego (wliczając tabele przestawne) e. Automatyczne numerowanie rozdziałów, punktów, akapitów, tabel i rysunków f. Automatyczne tworzenie spisów treści g. Formatowanie nagłówków i stopek stron h. Sprawdzanie pisowni w języku polskim i. Śledzenie zmian wprowadzonych przez użytkowników j. Nagrywanie, tworzenie i edycję makr automatyzujących wykonywanie czynności k. Określenie układu strony (pionowa/pozioma) l. Wydruk dokumentów m. Wykonywanie korespondencji seryjnej bazując na danych adresowych pochodzących z arkusza kalkulacyjnego i z narzędzia do zarządzania informacją prywatną n. Pracę na dokumentach utworzonych przy pomocy Microsoft Word 2003 lub Microsoft Word 2007 i 2010 z zapewnieniem bezproblemowej konwersji wszystkich elementów i atrybutów dokumentu o. Zabezpieczenie dokumentów hasłem przed odczytem oraz przed wprowadzaniem modyfikacji p. Wymagana jest dostępność do oferowanego edytora tekstu bezpłatnych narzędzi umożliwiających wykorzystanie go, jako środowiska udostępniającego formularze bazujące na schematach XML z Centralnego Repozytorium Wzorów Dokumentów Elektronicznych, które po wypełnieniu umożliwiają zapisanie pliku XML w zgodzie z obowiązującym prawem. q. Wymagana jest dostępność do oferowanego edytora tekstu bezpłatnych narzędzi (kontrolki) umożliwiających podpisanie podpisem elektronicznym pliku z zapisanym dokumentem przy pomocy certyfikatu kwalifikowanego zgodnie z wymaganiami obowiązującego w Polsce prawa. Wymagana jest dostępność do oferowanego edytora tekstu bezpłatnych narzędzi umożliwiających wykorzystanie go, jako środowiska udostępniającego formularze i pozwalające zapisać plik wynikowy w zgodzie z Rozporządzeniem o Aktach Normatywnych i Prawnych. 8.Arkusz kalkulacyjny musi umożliwiać: a. Tworzenie raportów tabelarycznych b. Tworzenie wykresów liniowych (wraz linią trendu), słupkowych, kołowych c. Tworzenie arkuszy kalkulacyjnych zawierających teksty, dane liczbowe oraz formuły przeprowadzające operacje matematyczne, logiczne, tekstowe, statystyczne oraz operacje na danych finansowych i na miarach czasu. d. Tworzenie raportów z zewnętrznych źródeł danych (inne arkusze kalkulacyjne, bazy danych zgodne z ODBC, pliki tekstowe, pliki XML, webservice) e. Obsługę kostek OLAP oraz tworzenie i edycję kwerend bazodanowych i webowych. Narzędzia wspomagające analizę statystyczną i finansową, analizę wariantową i rozwiązywanie problemów optymalizacyjnych f. Tworzenie raportów tabeli przestawnych umożliwiających dynamiczną zmianę wymiarów oraz wykresów bazujących na danych z tabeli przestawnych

g. Wyszukiwanie i zamianę danych h. Wykonywanie analiz danych przy użyciu formatowania warunkowego i. Nazywanie komórek arkusza i odwoływanie się w formułach po takiej nazwie j. Nagrywanie, tworzenie i edycję makr automatyzujących wykonywanie czynności k. Formatowanie czasu, daty i wartości finansowych z polskim formatem l. Zapis wielu arkuszy kalkulacyjnych w jednym pliku. m. Zachowanie pełnej zgodności z formatami plików utworzonych za pomocą oprogramowania Microsoft Excel 2003 oraz Microsoft Excel 2007 i 2010, z uwzględnieniem poprawnej realizacji użytych w nich funkcji specjalnych i makropoleceń. n. Zabezpieczenie dokumentów hasłem przed odczytem oraz przed wprowadzaniem modyfikacji 9.Narzędzie do przygotowywania i prowadzenia prezentacji musi umożliwiać: a. Przygotowywanie prezentacji multimedialnych, które będą: b. Prezentowanie przy użyciu projektora multimedialnego c. Drukowanie w formacie umożliwiającym robienie notatek d. Zapisanie jako prezentacja tylko do odczytu. e. Nagrywanie narracji i dołączanie jej do prezentacji f. Opatrywanie slajdów notatkami dla prezentera g. Umieszczanie i formatowanie tekstów, obiektów graficznych, tabel, nagrań dźwiękowych i wideo h. Umieszczanie tabel i wykresów pochodzących z arkusza kalkulacyjnego i. Odświeżenie wykresu znajdującego się w prezentacji po zmianie danych w źródłowym arkuszu kalkulacyjnym j. Możliwość tworzenia animacji obiektów i całych slajdów k. Prowadzenie prezentacji w trybie prezentera, gdzie slajdy są widoczne na jednym monitorze lub projektorze, a na drugim widoczne są slajdy i notatki prezentera l. Pełna zgodność z formatami plików utworzonych za pomocą oprogramowania MS PowerPoint 2003, MS PowerPoint 2007 i 2010. 10.Narzędzie do tworzenia i wypełniania formularzy elektronicznych musi umożliwiać: a. Przygotowanie formularza elektronicznego i zapisanie go w pliku w formacie XML bez konieczności programowania b. Umieszczenie w formularzu elektronicznym pól tekstowych, wyboru, daty, list rozwijanych, tabel zawierających powtarzające się zestawy pól do wypełnienia oraz przycisków. c. Utworzenie w obrębie jednego formularza z jednym zestawem danych kilku widoków z różnym zestawem elementów, dostępnych dla różnych użytkowników. d. Pobieranie danych do formularza elektronicznego z plików XML lub z lokalnej bazy danych wchodzącej w skład pakietu narzędzi biurowych. e. Możliwość pobierania danych z platformy do pracy grupowej. f. Przesłanie danych przy użyciu usługi Web (tzw. web service). g. Wypełnianie formularza elektronicznego i zapisywanie powstałego w ten sposób dokumentu w pliku w formacie XML. h. Podpis elektroniczny formularza elektronicznego i dokumentu powstałego z jego wypełnienia. 11.Narzędzie do tworzenia drukowanych materiałów informacyjnych musi umożliwiać: a. Tworzenie i edycję drukowanych materiałów informacyjnych b. Tworzenie materiałów przy użyciu dostępnych z narzędziem szablonów: broszur, biuletynów, katalogów. c. Edycję poszczególnych stron materiałów. d. Podział treści na kolumny. e. Umieszczanie elementów graficznych. f. wykorzystanie mechanizmu korespondencji seryjnej g. Płynne przesuwanie elementów po całej stronie publikacji. h. Eksport publikacji do formatu PDF oraz TIFF. i. Wydruk publikacji. j. Możliwość przygotowywania materiałów do wydruku w standardzie CMYK. 12.Narzędzie do tworzenia i pracy z lokalną bazą danych musi umożliwiać: a. Tworzenie bazy danych przez zdefiniowanie:

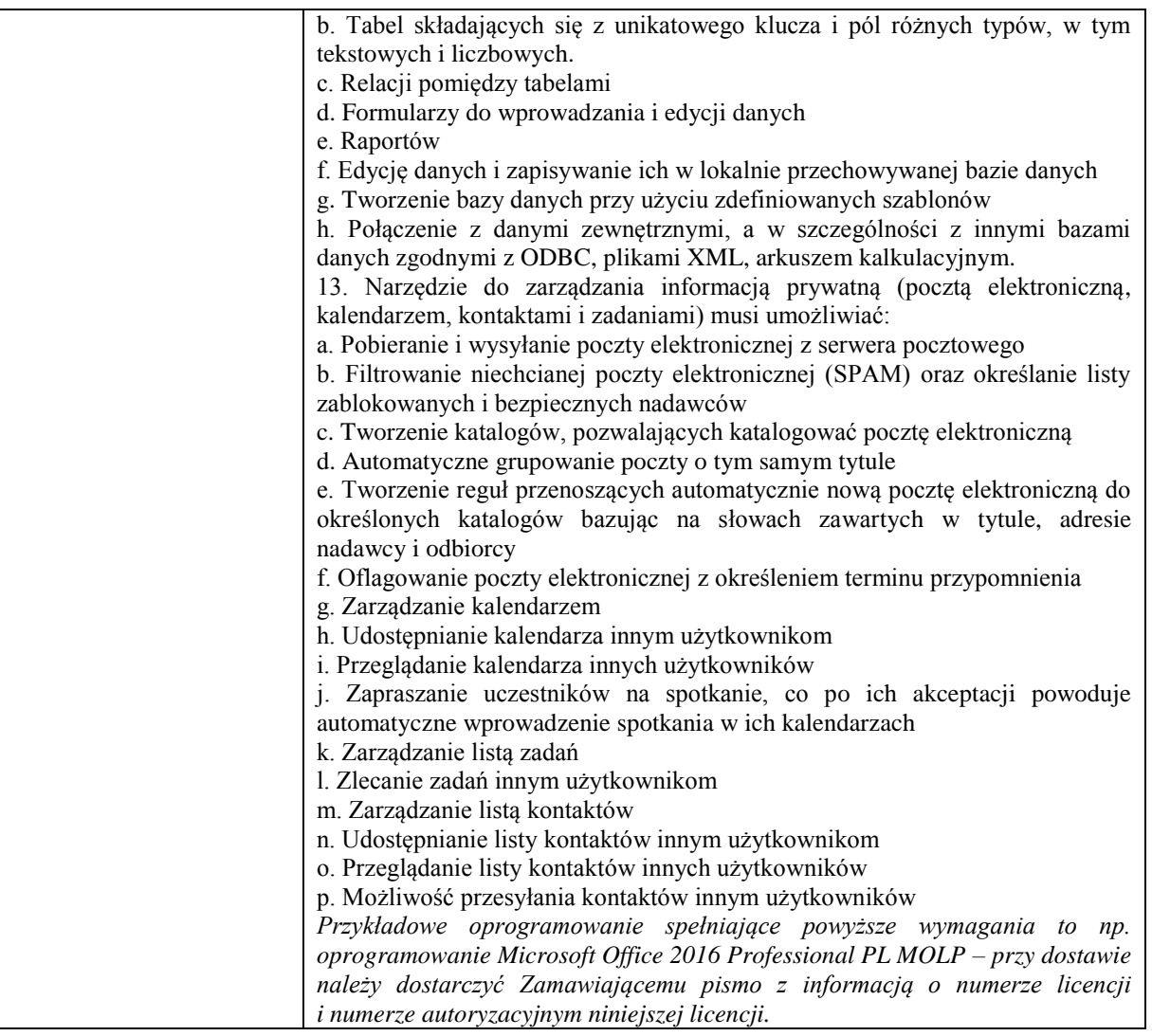

**Pozycja nr 3: Dostawa switchy o następujących parametrach minimalnych: 6 szt.** Min. 5x 10/100 Mb/s ,RJ-45 Gwarancja Min. 12 miesiące

**Pozycja nr 4: Dostawa listw zasilających o następujących parametrach minimalnych: 12 szt.** Kabel min. 3 metry, min. 5 gniazd, min. bezpiecznik Gwarancja Min. 12 miesiące

**Zadanie nr 2: Dostawa zewnętrznych dysków twardych i myszy do komputera dla Instytutu Filologii Germańskiej Uniwersytetu Rzeszowskiego**

**Pozycja nr 1: Dostawa zewnętrznych dysków twardych o następujących parametrach minimalnych: 2 szt.** Typ napędu Zewnętrzny Interfejs min. USB 2.0 Odczytywane formaty płyt CD: min. CD-RW Odczytywane formaty płyt BluRay: Brak Funkcja: min. Odczyt BD, min. Zapis płyt DVD LightScribe Nie Odczytywane formaty płyty DVD: min. DVD±RW Gwarancja min. 24 miesiące *Przykładowe urządzenie spełniające powyższe wymagania to np. dysk Dell Zewnętrzny płaski napęd optyczny USB - DW316* 

### **Pozycja nr 2: Dostawa myszy do komputera o następujących parametrach minimalnych: 2 szt.**

Typ myszy: optyczna Komunikacja z komputerem: bezprzewodowa Rozdzielczość min. 1000 dpi Zasięg min. 10 m

Liczba przycisków min. 3 Liczba rolek min. 1 Kolor preferowany czarny Dodatkowo technologia Plug & Play, częstotliwość pracy min. 2.4GHz Gwarancja min. 24 miesiące *Przykładowe urządzenie spełniające powyższe wymagania to np. myszka Logitech M171*

## **Zadanie nr 3: Dostawa stacjonarnych zestawów komputerowych dla Zespołu Obiektów Socjalnych Cicha Uniwersytetu Rzeszowskiego o następujących parametrach minimalnych: 3 szt.**

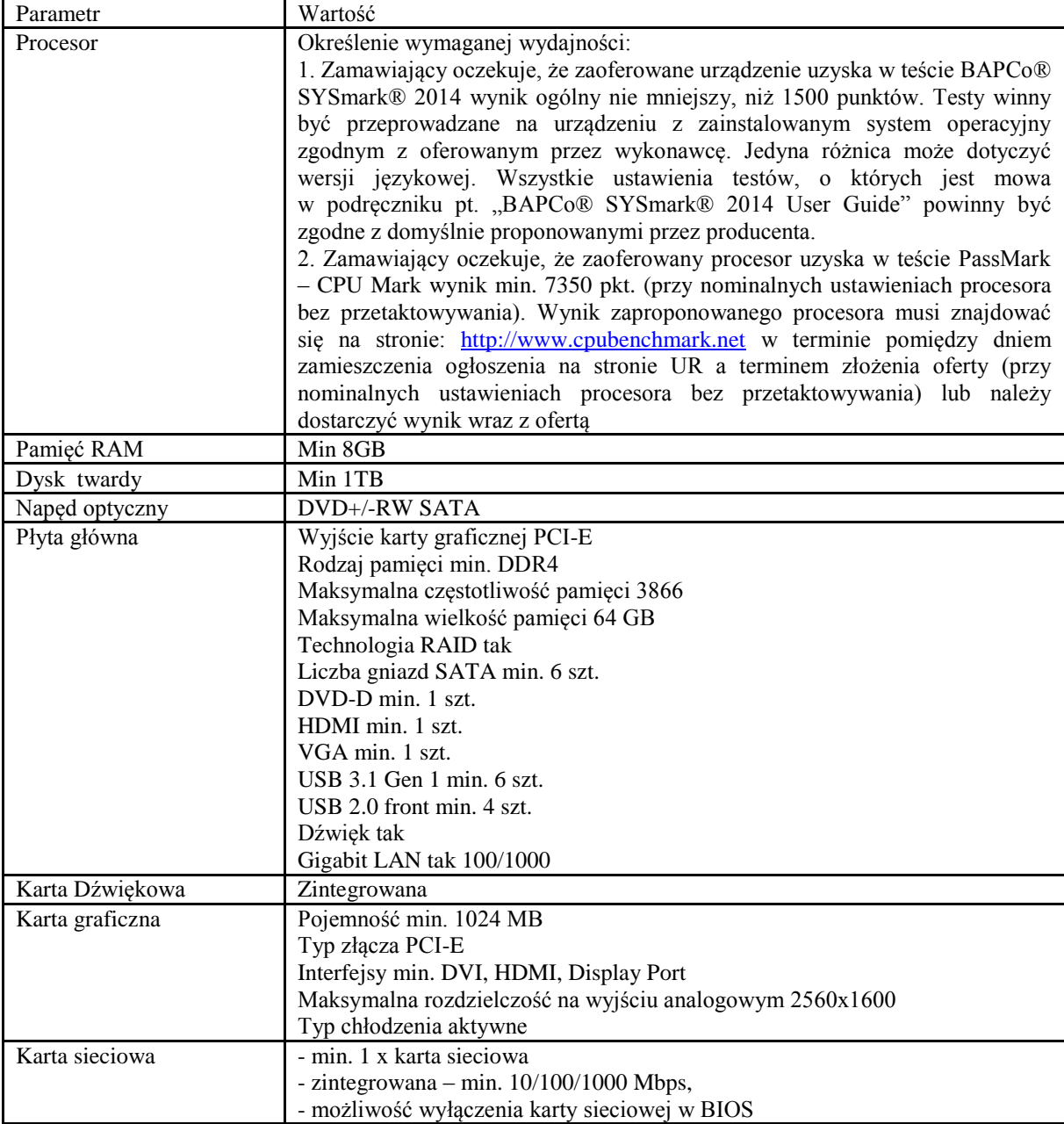

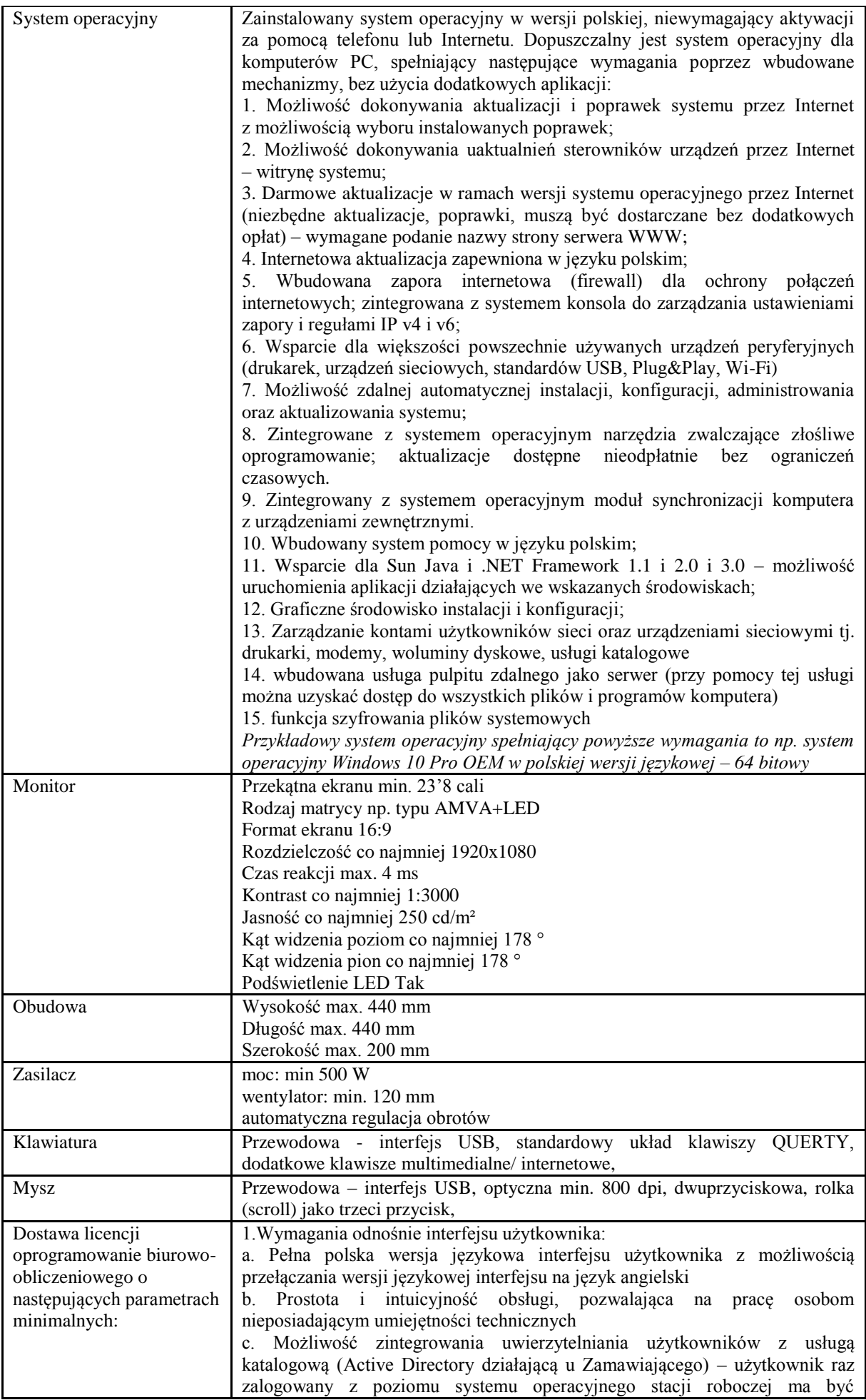

automatycznie rozpoznawany we wszystkich modułach oferowanego rozwiązania bez potrzeby oddzielnego monitowania go o ponowne uwierzytelnienie się.

2.Oprogramowanie musi umożliwiać tworzenie i edycję dokumentów elektronicznych w ustalonym formacie, który spełnia następujące warunki:

a. posiada kompletny i publicznie dostępny opis formatu,

b. ma zdefiniowany układ informacji w postaci XML zgodnie z Tabelą B1 załącznika 2 Rozporządzenia w sprawie minimalnych wymagań dla systemów teleinformatycznych (Dz.U.05.212.1766)

c. umożliwia wykorzystanie schematów XML

d. wspiera w swojej specyfikacji podpis elektroniczny zgodnie z Tabelą A.1.1 załącznika 2 Rozporządzenia w sprawie minimalnych wymaganiach dla systemów teleinformatycznych (Dz.U.05.212.1766)

3.Oprogramowanie musi umożliwiać dostosowanie dokumentów i szablonów do potrzeb instytucji oraz udostępniać narzędzia umożliwiające dystrybucję odpowiednich szablonów do właściwych odbiorców.

4.W skład oprogramowania muszą wchodzić narzędzia programistyczne umożliwiające automatyzację pracy i wymianę danych pomiędzy dokumentami i aplikacjami (język makropoleceń, język skryptowy)

5.Do aplikacji musi być dostępna pełna dokumentacja w języku polskim.

6.Pakiet zintegrowanych aplikacji biurowych musi zawierać:

a. Edytor tekstów

b. Arkusz kalkulacyjny

c. Narzędzie do przygotowywania i prowadzenia prezentacji

d. Narzędzie do tworzenia i wypełniania formularzy elektronicznych

e. Narzędzie do tworzenia drukowanych materiałów informacyjnych

f. Narzędzie do tworzenia i pracy z lokalną bazą danych

g. Narzędzie do zarządzania informacją prywatą (pocztą elektroniczną, kalendarzem, kontaktami i zadaniami)

h. Narzędzie do tworzenia notatek przy pomocy klawiatury lub notatek odręcznych na ekranie urządzenia typu tablet PC z mechanizmem OCR.

i. Narzędzie komunikacji wielokanałowej stanowiące interfejs do systemu wiadomości błyskawicznych (tekstowych), komunikacji głosowej, komunikacji video.

7.Edytor tekstów musi umożliwiać:

a. Edycję i formatowanie tekstu w języku polskim wraz z obsługą języka polskiego w zakresie sprawdzania pisowni i poprawności gramatycznej oraz funkcjonalnością słownika wyrazów bliskoznacznych i autokorekty

b. Wstawianie oraz formatowanie tabel

c. Wstawianie oraz formatowanie obiektów graficznych

d. Wstawianie wykresów i tabel z arkusza kalkulacyjnego (wliczając tabele przestawne)

e. Automatyczne numerowanie rozdziałów, punktów, akapitów, tabel i rysunków

f. Automatyczne tworzenie spisów treści

g. Formatowanie nagłówków i stopek stron

h. Sprawdzanie pisowni w języku polskim

i. Śledzenie zmian wprowadzonych przez użytkowników

j. Nagrywanie, tworzenie i edycję makr automatyzujących wykonywanie czynności

k. Określenie układu strony (pionowa/pozioma)

l. Wydruk dokumentów

m. Wykonywanie korespondencji seryjnej bazując na danych adresowych pochodzących z arkusza kalkulacyjnego i z narzędzia do zarządzania informacją prywatną

n. Pracę na dokumentach utworzonych przy pomocy Microsoft Word 2003 lub Microsoft Word 2007 i 2010 z zapewnieniem bezproblemowej konwersji wszystkich elementów i atrybutów dokumentu

o. Zabezpieczenie dokumentów hasłem przed odczytem oraz przed wprowadzaniem modyfikacji

p. Wymagana jest dostępność do oferowanego edytora tekstu bezpłatnych narzędzi umożliwiających wykorzystanie go, jako środowiska udostępniającego formularze bazujące na schematach XML z Centralnego Repozytorium Wzorów Dokumentów Elektronicznych, które po wypełnieniu umożliwiają

zapisanie pliku XML w zgodzie z obowiązującym prawem.

q. Wymagana jest dostępność do oferowanego edytora tekstu bezpłatnych narzędzi (kontrolki) umożliwiających podpisanie podpisem elektronicznym pliku z zapisanym dokumentem przy pomocy certyfikatu kwalifikowanego zgodnie z wymaganiami obowiązującego w Polsce prawa.

Wymagana jest dostępność do oferowanego edytora tekstu bezpłatnych narzędzi umożliwiających wykorzystanie go, jako środowiska udostępniającego formularze i pozwalające zapisać plik wynikowy w zgodzie z Rozporządzeniem o Aktach Normatywnych i Prawnych.

8.Arkusz kalkulacyjny musi umożliwiać:

a. Tworzenie raportów tabelarycznych

b. Tworzenie wykresów liniowych (wraz linią trendu), słupkowych, kołowych

c. Tworzenie arkuszy kalkulacyjnych zawierających teksty, dane liczbowe oraz formuły przeprowadzające operacje matematyczne, logiczne, tekstowe, statystyczne oraz operacje na danych finansowych i na miarach czasu.

d. Tworzenie raportów z zewnętrznych źródeł danych (inne arkusze kalkulacyjne, bazy danych zgodne z ODBC, pliki tekstowe, pliki XML, webservice)

e. Obsługę kostek OLAP oraz tworzenie i edycję kwerend bazodanowych i webowych. Narzędzia wspomagające analizę statystyczną i finansową, analizę wariantową i rozwiązywanie problemów optymalizacyjnych

f. Tworzenie raportów tabeli przestawnych umożliwiających dynamiczną zmianę wymiarów oraz wykresów bazujących na danych z tabeli przestawnych g. Wyszukiwanie i zamianę danych

h. Wykonywanie analiz danych przy użyciu formatowania warunkowego

i. Nazywanie komórek arkusza i odwoływanie się w formułach po takiej nazwie j. Nagrywanie, tworzenie i edycję makr automatyzujących wykonywanie czynności

k. Formatowanie czasu, daty i wartości finansowych z polskim formatem

l. Zapis wielu arkuszy kalkulacyjnych w jednym pliku.

m. Zachowanie pełnej zgodności z formatami plików utworzonych za pomocą oprogramowania Microsoft Excel 2003 oraz Microsoft Excel 2007 i 2010, z uwzględnieniem poprawnej realizacji użytych w nich funkcji specjalnych i makropoleceń.

n. Zabezpieczenie dokumentów hasłem przed odczytem oraz przed wprowadzaniem modyfikacji

9.Narzędzie do przygotowywania i prowadzenia prezentacji musi umożliwiać:

a. Przygotowywanie prezentacji multimedialnych, które będą:

b. Prezentowanie przy użyciu projektora multimedialnego

c. Drukowanie w formacie umożliwiającym robienie notatek

d. Zapisanie jako prezentacja tylko do odczytu.

e. Nagrywanie narracji i dołączanie jej do prezentacji

f. Opatrywanie slajdów notatkami dla prezentera

g. Umieszczanie i formatowanie tekstów, obiektów graficznych, tabel, nagrań dźwiękowych i wideo

h. Umieszczanie tabel i wykresów pochodzących z arkusza kalkulacyjnego

i. Odświeżenie wykresu znajdującego się w prezentacji po zmianie danych w źródłowym arkuszu kalkulacyjnym

j. Możliwość tworzenia animacji obiektów i całych slajdów

k. Prowadzenie prezentacji w trybie prezentera, gdzie slajdy są widoczne na jednym monitorze lub projektorze, a na drugim widoczne są slajdy i notatki prezentera

l. Pełna zgodność z formatami plików utworzonych za pomocą oprogramowania MS PowerPoint 2003, MS PowerPoint 2007 i 2010.

10.Narzędzie do tworzenia i wypełniania formularzy elektronicznych musi umożliwiać:

a. Przygotowanie formularza elektronicznego i zapisanie go w pliku w formacie XML bez konieczności programowania

b. Umieszczenie w formularzu elektronicznym pól tekstowych, wyboru, daty, list rozwijanych, tabel zawierających powtarzające się zestawy pól do wypełnienia oraz przycisków.

c. Utworzenie w obrębie jednego formularza z jednym zestawem danych kilku widoków z różnym zestawem elementów, dostępnych dla różnych użytkowników.

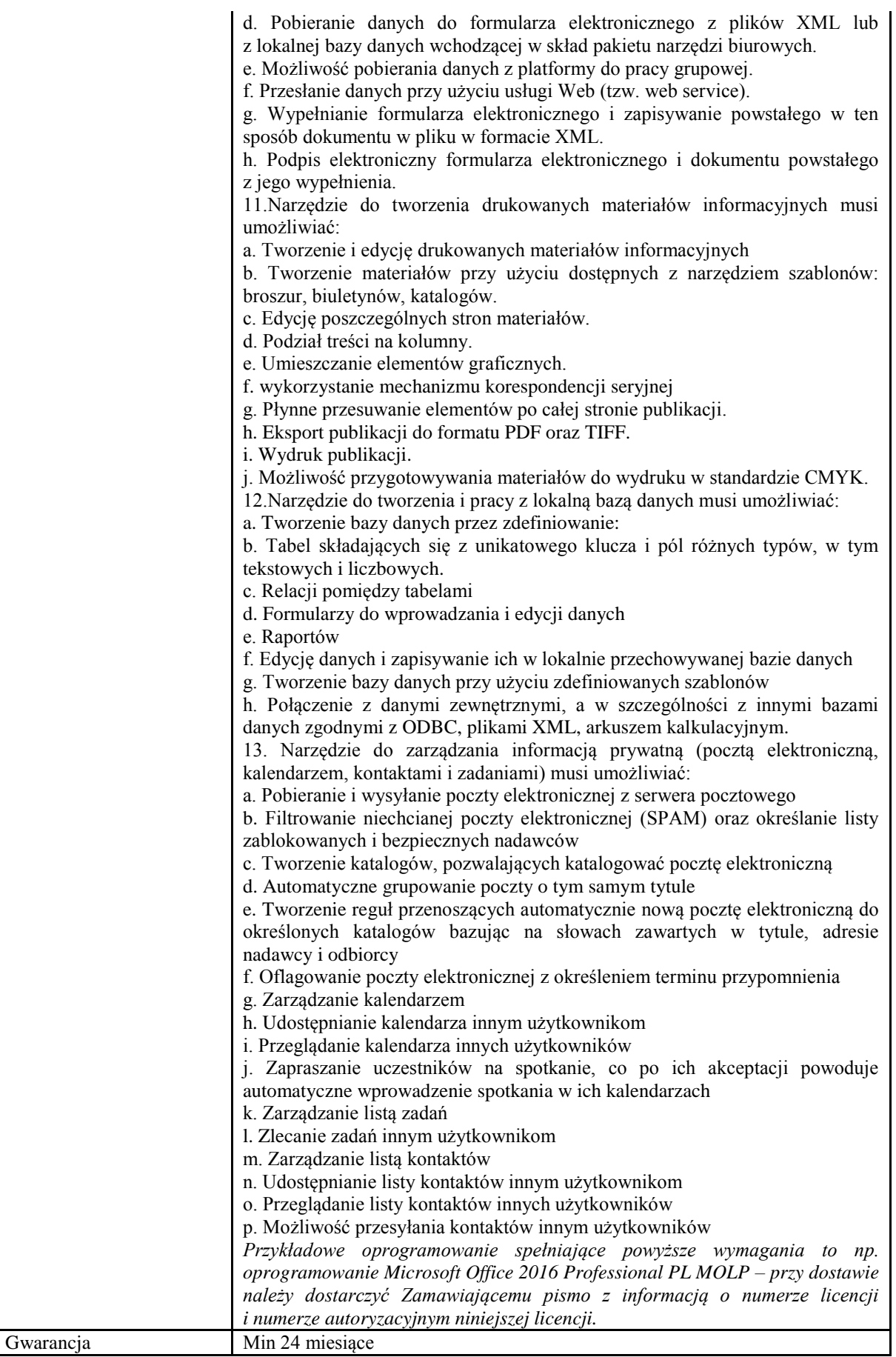

## **Zadanie nr 4: Dostawa urządzenia wielofunkcyjnego dla Dziekanatu Wydziału Pedagogicznego Uniwersytetu Rzeszowskiego o następujących parametrach minimalnych: 1 szt.**

Urządzenie wielofunkcyjne

Funkcje min. Drukowanie, Skanowanie, Kopia

Konfiguracja dysz min. 180 dysz czarnych, min. 59 dysz na kolor

Rozdzielczość drukowania min. 5760 x 1440 DPI

Szybkość druku min. 33 Str./min. monochromatyczny (papier zwykły), min. 69 sekund(y) na zdjęcie 10 x 15 cm (błyszczący papier fotograficzny Premium Glossy Photo Paper), min. 15 Str./min. kolor (papier zwykły) Kolory min. Czarny, Cyjan, Żółty, Magenta

Szybkość skanowania jednostronnego (A4 czerń) min. 600 DPI 7,2 ms/linia; min. 300 DPI 2,4 ms/linia Szybkość skanowania jednostronnego (A4 kolor) min. 600 DPI 14,3 ms/linia; min. 300 DPI 9,5 ms/linia

Rozdzielczość skanowania min. 600 DPI x 1.200 DPI (poziomo x pionowo)

Formaty edycji min. BMP, JPEG, TIFF, PDF

Typ skanera czujnik kontaktowy obrazu (CIS)

Formaty papieru co najmniej 16:9, DL (koperta), Nr 10 (koperta), Letter, 10x15 cm, 13x18 cm, Użytkownika, Legal, A4, A5, A6, B5, C6 (koperta)

Dwustronne Ręczna obsługa

Pojemność podajnika papieru min. 30 Arkusze

Pojemność podajnika papieru min. 100 Arkusze w standardzie, min. 100 Arkusze maksymalnie, min. 20 Arkusze fotograficzne

Przetwarzanie nośników wydruku Drukowanie bez marginesów

Napięcie zasilania AC 220 V - 240 V

Poziom hałasu max. 38 dB (A) na błyszczącym papierze fotograficznym Premium Glossy Photo Paper / w trybie zdjęć RPM

Kompatybilne systemy operacyjne co najmniej Mac OS 10.10.x, Mac OS 10.7.x, Mac OS 10.8.x, Mac OS 10.9.x, Mac OS X 10.6.8 or later, Windows 10, Windows 7, Windows 7 x64, Windows 8, Windows 8 (32/64 bit), Windows 8.1, Windows 8.1 x64 Edition, Windows Vista, Windows Vista x64, Windows XP, Windows XP x64, Wersja XP Professional x64, Windows 10.

Przyłącza USB

Zasilanie 220 V, 240V

Wydajność czarnego atramentu min. 13.000 Strony

Wydajność kolorowego atramentu min. 6.500 Strony

Gwarancja min. 24 miesiące

*Powyższe wymagania spełnia urządzenia wielofunkcyjne Epson L 382*